## **Van Gogh Art Photoshop Action Free Download !LINK!**

Installing Adobe Photoshop is relatively easy and can be done in a few simple steps. First, go to Adobe's website and select the version of Photoshop that you want to install. Once you have the download, open the file and follow the on-screen instructions. Once the installation is complete, you need to crack Adobe Photoshop. To do this, you need to download a crack for the version of Photoshop you want to use. Once you have the crack, open the file and follow the instructions to apply the crack. After the crack is applied, you can start using Adobe Photoshop. Be sure to back up your files since cracking software can be risky. With these simple steps, you can install and crack Adobe Photoshop.

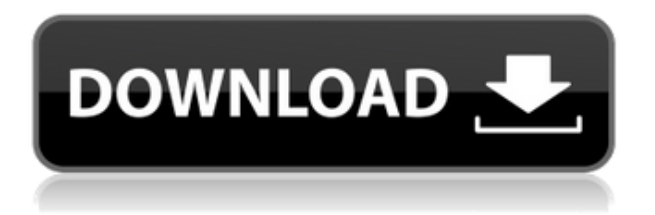

Adobe Photoshop Lightroom 2020 offers dozens of new features to help you keep your photos organized while editing. This new update also introduces several new tools and features designed to help you quickly share and manage your photos. So, what has Lightroom 5 gained in terms of new features? Well, the new features can be divided into three categories: workflow features, RAW capture options, and speed improvements. No doubt that the most recognized name of Lightroom 5 is the improved performance and some clear expansion in features with better performance. Before we begin with the workflow features, let me show you a few of the new features that will be of great benefit to you. For landscape photographers, Lightroom makes it possible to choose to view photos on the camera's LCD or on a monitor. Yes, if you have ever printed photos with your DSLR, you will know what I am talking about. Many times you may have taken around 100 photos of the same scene, where selecting from the best 20-30 is a huge task. With Lightroom, the list of your best images is sorted by roll, exposure, focal length, and other factors and shown in the Library panel or in the default shooting view. Moreover, you can select which image to view by pressing its thumbnail with the Shift key. You can even create a smart collection for repeated shooting situations by pressing Ctrl+Shift+0. Lightroom 5 offers a new

view of a chosen image. Again, I am talking about the default view, which is where the entire image is shown. You can even zoom it using the Spacebar of your keyboard. Fonts for comments are displayed, if you like. New are filters that are geared towards using the layers, such as topaz enhancement filter and the "Clarity" tone reduction filter. The topaz filter selectively enhances the colors of a specific area of the image, and the "Clarity" filter makes your photo look like it was taken with a phone camera (only when you print it on a big screen).

## **Adobe Photoshop 2022 (Version 23.4.1) Download With Keygen Hacked Windows 10-11 X64 2023**

Once you've imported your image in to Photoshop, you can adjust your color, add new layers, and create designs. While you can do a lot with Photoshop on a touch-enabled device, there are some things you won't be able to do. On a desktop device, you'll have access to all of your tools and modules you've used in the past. Photoshop is one of the best application used for graphic design. The software offers extremely all-purpose features which allows you to create many different looking projects. They can be edited in the most advanced tool in the market that will offer you unmatched results. Photoshop is a widely used software for designers. It is a must-have tool for every graphic designer. In order to use the Photoshop templates, you need to first download and install the template onto your computer. The templates have been made for the CS3 and above version, but the feature is compatible on lower versions. The most common question I get when I'm explaining the features of Photoshop is how I can use it. This is a question that is often asked because Lightroom is already installed on a lot of people's computers. If you have a smartphone and a computer, there is a good chance that you are using Photoshop. There are many situations in a photographer's life where they make use of their computer and the Lightroom app. This is especially common when you don't have time to make the journey to your local Lightroom outlet to get your gear repaired. Lightroom mobile and Photoshop mobile are perfect for those situations as they allow you to

work on your pictures without worrying about losing your images when your computer crashes. They are also easy to use and allow the user to add edits to their pictures very quickly. 933d7f57e6

## **Adobe Photoshop 2022 (Version 23.4.1) Full Product Key [Win/Mac] {{ finaL version }} 2022**

In these uncertain times it's important to know that professionals can help you express yourself in ways that simply aren't available in other ways.So what are you waiting for? Download the freebie version of Adobe Photoshop Elements 15 today. It works both on Windows and Mac and has access to a massive feature set, bringing your creativity up a whole level. The other major feature addition is the debut of v11.1.1 which brought a number of blue-tooth improvements. For this update, the company resolved a number of issues including the need to restart the device if paired to a Bluetooth mouse, fixes to cameras, and more. And with the addition of these two native APIs, Photoshop is now available natively for Mac in the Mac App Store, and comes together with a developer app on the Mac App Store for those of you interested in delving deeper into the technology. There are a number of other changes, and some of the highlights include:Rendering app inverse-vignetting (available in Formats > Composite). Now you can apply VR adjustment layers to filmic vignettes with more control.Posterize your images. Adjust the opacity and scaling to quickly turn your images into beautiful posterlike images. An Adjustment Layer is created for easy use of this powerful tool. Add hyperfocal distance to Live View. Now you can select a focal distance that will appear at the point of focus in your Live View image. Use your focal distance to create a hyperfocal image, for a crisp, onetouch focus.

vector cartoon photoshop action free download photoshop gold action free download photoshop glitch action free download adobe photoshop action free download andy warhol photoshop action free download art photoshop action free download abstract photoshop action free download aadhar card photoshop action free download artist photoshop action free download feathers photoshop action free download

Adobe has launched a new Adobe Photography Toolkit suite, Photoshop SC (successor), which includes all of the company's imaging tools under a single package. The suite of products includes the traditional Photoshop crop tools, the Brand New Photo effects, as well as Adobe Ansel, a new feature introduced in 2019 with the update of Creative Cloud. It also includes a new Content-Aware Repair tool, which has an amazingly long list of supported image types and is touted as a replacement for Adobe Camera Raw. Because it's based on a machine learning algorithm, it should perform a little better than previous content-aware repair approaches, which have been rather pedestrian. It essentially adds an example of the best repair decision to the pre-built lookup table for all supported image types.

A new feature introduced since 2019 is Adobe Lens Blur Filter in Photoshop. It allows the user to blur the background of the photos and also very fast. An updated Adobe Flash toolkit will be released soon. It may cause problems when used with Windows 7 and earlier, but it should be fine on newer operating systems. The Flash toolkit will likely appear in its own Parts, which is designed to help organize only specific portions of the software. The Adobe Flash toolkit is designed to help configure and optimize the performance of Flash in Creative Cloud applications. One feature that I like, although not earth-shattering, is the ability to save files to iCloud Drive without having to set up a separate document library or import them to the same library. Preview for iOS can now download documents directly from the cloud.

The new feature called Photomerge, which combines multiple photos into a single image, can be a time-sapper for you to produce a full-hued and sharpened photo that won't need to be panned and tilted. Next, it's the ability to spot the abnormal area of an image and quickly remove it; face recognition is now easy for you to spot facial features like teeth, hair, or even cosmetics in the photos. Adobe's version of the iPhone X camera app is called Smart Preview, and it can be utilized in Photoshop with the Camera Raw app. The Cloud Camera app works in a similar manner to the Smart Preview app, and it eases the generation of RAW files from a camera by processing them automatically and merging the results. The Smart Preview, meanwhile, increases the rate and precision of your photo snaps. Adobe directly uses the Android operating system as its own mobile device. The Android operating system is now a powerful operating system, and it now supports high-end PC graphic editing programs such as Photoshop. The software is much more flexible and powerful than a typical phone. It is also an equal copy of the photo and video editing tool for consumers. The new iOS version and the Android version of the app allows the user to create their own photo frames, so you can create the most personalized photos or videos. The new Adobe Flame tool allows you to paint pixels, brush strokes, and select spots without letting your brush elements get in the way. It gives your strokes smooth and fluid lines and custom brush strokes. This is one of the best support tools for accuracy and digital subtractive painting. As you paint, the system adds a new layer, which contains your selected pixels that can be then used as markers to easily remove.

1. Powerful image editing, retouching and manipulation capabilities. 2. Easily use features to correct, enhance and retouch images. 3. Enhance any subject or object, which enables you to create professional-quality results with ease. **Artsy –** A feature that lets you customize your photo in a unique way. With it, you can add text over your images, blur the background, transform and create a ton of effects and filters. You can even use it to colorize your photo. If your selection is complex, you can use the new Grid Offset feature to break up the selection into segments for different curvature effects. In this image, I want to remove the part of the image that is a left-most of the bottom part and the top of the right-

[https://new.c.mi.com/th/post/1332579/Fastgsm\\_Dbx\\_Client\\_230](https://new.c.mi.com/th/post/1332579/Fastgsm_Dbx_Client_230)

[https://new.c.mi.com/ng/post/72819/Gogen\\_Ta\\_10100\\_Firmware\\_REPACK](https://new.c.mi.com/ng/post/72819/Gogen_Ta_10100_Firmware_REPACK) <https://magic.ly/8faupaeKcoza/Pz445-x03eu-0e-Toyota> https://new.c.mi.com/th/post/1336346/The American Mall Dublado Avi Filme Completo [https://new.c.mi.com/th/post/1337347/Adobe\\_Acrobat\\_XI\\_Pro\\_11020\\_FINAL\\_CRACKED\\_Crack\\_Tec](https://new.c.mi.com/th/post/1337347/Adobe_Acrobat_XI_Pro_11020_FINAL_CRACKED_Crack_Tec) [https://new.c.mi.com/my/post/459424/Microsoftvisio2010downloadwithcracktorrent\\_EXCLUSI](https://new.c.mi.com/my/post/459424/Microsoftvisio2010downloadwithcracktorrent_EXCLUSI) <https://magic.ly/3inabPlegi/Latest-Tenorshare-UltData-Windows-7.1.1.23-Full-Crack-2020-REPACK> [https://new.c.mi.com/my/post/461526/Arihant\\_Ias\\_Political\\_Science\\_16\\_Years\\_Solved\\_Pape](https://new.c.mi.com/my/post/461526/Arihant_Ias_Political_Science_16_Years_Solved_Pape) [https://new.c.mi.com/ng/post/71026/Download\\_VERIFIED\\_Film\\_The\\_Evil\\_Cult\\_Sub\\_11](https://new.c.mi.com/ng/post/71026/Download_VERIFIED_Film_The_Evil_Cult_Sub_11) <https://magic.ly/9quegyVtioge/Ajatix-Css-Dropdown-Menu-Crack-2021> [https://new.c.mi.com/my/post/461282/Output\\_Signal\\_Pulse\\_Crack\\_LINK\\_Torrent](https://new.c.mi.com/my/post/461282/Output_Signal_Pulse_Crack_LINK_Torrent) [https://new.c.mi.com/th/post/1332569/Spotmau\\_Powersuite\\_Golden\\_2012\\_Keygen\\_Crack\\_REPACK](https://new.c.mi.com/th/post/1332569/Spotmau_Powersuite_Golden_2012_Keygen_Crack_REPACK) [https://new.c.mi.com/my/post/461258/Linplug\\_CronoX\\_3\\_V365\\_AU\\_VST\\_OSX](https://new.c.mi.com/my/post/461258/Linplug_CronoX_3_V365_AU_VST_OSX)

most part. "Photos and videos remain central to our lives, and we're committed to making Photoshop the best tool for every type of creative—from design to advertising to film and video," said Shantanu Narayen, chief executive officer of Adobe. "With today's announcement, and our strategic focus on the creation and distribution of digital experiences, we're better positioned than ever to help customers make their ideas come to life." As well as giving you access to a range of photo editing and retouching tools, Adobe Photoshop Elements also offers you the opportunity to create stunning digital scrapbook pages. With a collection of templates, images of stamps, and a range of gems and stickers, you can create some amazing images using your smart phone. You can also share your digital photos with your smartphone or a tablet using the built-in photo viewer.

- <https://www.club-devigo.fr/wp-content/uploads/Free-Download-For-Photoshop-70-High-Quality.pdf> <https://thefrontoffice.ca/wp-content/uploads/2022/12/moniwarr.pdf>
- [https://halletabi.com/wp-content/uploads/2022/12/Download-Photoshop-CS5-License-Code-Keygen-K](https://halletabi.com/wp-content/uploads/2022/12/Download-Photoshop-CS5-License-Code-Keygen-Keygen-Full-Version-64-Bits-2023.pdf) [eygen-Full-Version-64-Bits-2023.pdf](https://halletabi.com/wp-content/uploads/2022/12/Download-Photoshop-CS5-License-Code-Keygen-Keygen-Full-Version-64-Bits-2023.pdf)
- <http://www.asilahinfo.com/wp-content/uploads/2022/12/odhrtal.pdf>
- [https://romans12-2.org/wp-content/uploads/2022/12/Photoshop-2021-version-22-Download-Serial-Ke](https://romans12-2.org/wp-content/uploads/2022/12/Photoshop-2021-version-22-Download-Serial-Key-Activation-For-Windows-3264bit-upDated-20.pdf) [y-Activation-For-Windows-3264bit-upDated-20.pdf](https://romans12-2.org/wp-content/uploads/2022/12/Photoshop-2021-version-22-Download-Serial-Key-Activation-For-Windows-3264bit-upDated-20.pdf)

[http://www.wanslu.com/photoshop-cc-2019-version-20-download-free-license-key-activator-win-mac](http://www.wanslu.com/photoshop-cc-2019-version-20-download-free-license-key-activator-win-mac-x64-latest-version-2023/)[x64-latest-version-2023/](http://www.wanslu.com/photoshop-cc-2019-version-20-download-free-license-key-activator-win-mac-x64-latest-version-2023/)

[https://www.digitalgreenwich.com/download-free-adobe-photoshop-2021-version-22-3-1-serial-numb](https://www.digitalgreenwich.com/download-free-adobe-photoshop-2021-version-22-3-1-serial-number-2022/) [er-2022/](https://www.digitalgreenwich.com/download-free-adobe-photoshop-2021-version-22-3-1-serial-number-2022/)

[https://franksapps.com/download-photoshop-cc-14-apk-\\_\\_top\\_\\_/](https://franksapps.com/download-photoshop-cc-14-apk-__top__/)

<https://nakvartire.com/wp-content/uploads/2022/12/finnsali.pdf>

[http://lights-crystal.com/adobe-photoshop-2022-version-23-1-1-with-product-key-windows-10-11-x32-](http://lights-crystal.com/adobe-photoshop-2022-version-23-1-1-with-product-key-windows-10-11-x32-64-final-version-2022/) [64-final-version-2022/](http://lights-crystal.com/adobe-photoshop-2022-version-23-1-1-with-product-key-windows-10-11-x32-64-final-version-2022/)

The new Features Matching feature in Adobe Photoshop CC makes it possible to target the original version of an image, if the publishing date is within three years of an image being created. This feature helps you to take advantage of the benefits of any future updates, such as higher resolution.. The Release Notes tab in the Preferences panel gives you access to updates, revisions, and errata for a specific release. Adobe Photoshop has six different components: Edit, Actions, Layers, Paths, Adjustments and Scripts, which are all accessed via this feature. Once you have gone through scripting and are able to pass your script and script commands to Photoshop, in order to make your life easier, you

should keep a Log for all your script commands, where you can easily find the commands executed. Whether you know it or not, you can use multiple pages in your page layout project. You can use a single page layout module. Once you're creating a design, you're ready to view it on multiple devices such as a desktop printer, a mobile device, or a web browser on your computer. For example, the mobile and desktop versions might differ slightly from one another, or small errors could show up on your computer but not on a mobile device. The other new feature from Photoshop 2018 is In-Place Adjustment. In a world where entire images get touched up and edited live, In-Place Adjustment takes us back to the times where we used to work hard on one or two layers and let it live. With this, you can choose an adjustment layer, alter its settings and then hit the scale or crop tool to tweak its settings. Using this feature will not remove the original adjustments, but it will change their settings, which will update the adjustments in the edited layer so that all editing remains intact.